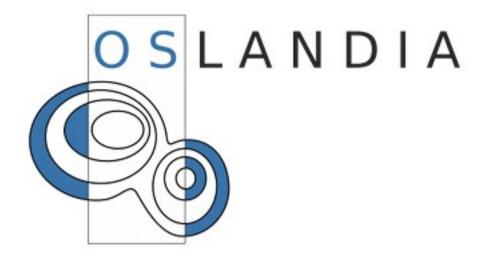

# **Open Source – OGC Web Services**

Olivier COURTIN - 2<sup>nd</sup> Worshop on the use od GIS/OGC Standards in Meteorology

#### **Oslandia**

- Young and Small Company
- Expertise in GIS OpenSource
- Mainly Focus on:
  - Spatial Databases (PostGIS, SpatiaLite)
  - OGC/ISO Web Services
  - Routing, Network and Graphs Solutions
- OGC member inscription in progress

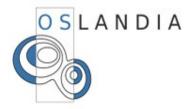

### **Summary**

- OGC Web Services, with some OSS implementations:
  - WMS
  - WFS
  - WPS
  - SOS
- PostGIS & TinyOWS: Reducing stack concept
- Conclusions/Questions

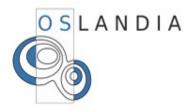

### **WMS** with **SLD** synopsis

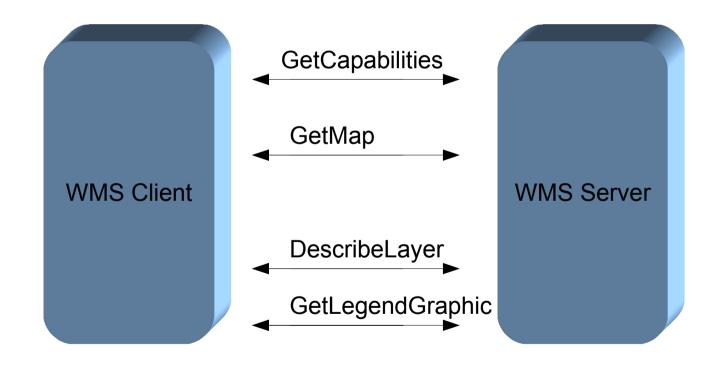

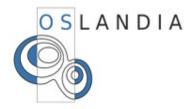

### **MapServer Application**

- OsGeo Member
- Written in C
- OGR/GDAL abstraction data access
- •Used as CGI or FastCGI
- Widely used and mature
- Configuration via a text-based file (MapFile)

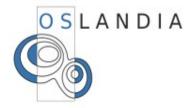

### **GeoServer Application**

- OsGeo incubation process
- Written in JAVA
- GDAL plugin to raster data access
- •Used with Tomcat and deployed as a .war
- Widely used and mature
- Native Administration Web Interface
- OGC reference application for WFS 1.0.0

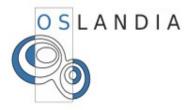

# **WMS OSS implementations**

|                        | MapServer                     | GeoServer                |
|------------------------|-------------------------------|--------------------------|
| WMS                    | 1.1.1 & 1.3.0                 | 1.1.1 & 1.3.0            |
| WMS-C                  | TileCache                     | GeoWebCache              |
| Performances           | Good                          | Good                     |
| Filter Encoding        | Partial                       | Yes                      |
| Symbology              | Rich symbology<br>Support SLD | Mainly restricted to SLD |
| TIME Dimension         | Yes                           | Not yet implemented      |
| ELEVATION<br>Dimension | No                            | No                       |

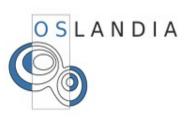

# **WFS** synopsis

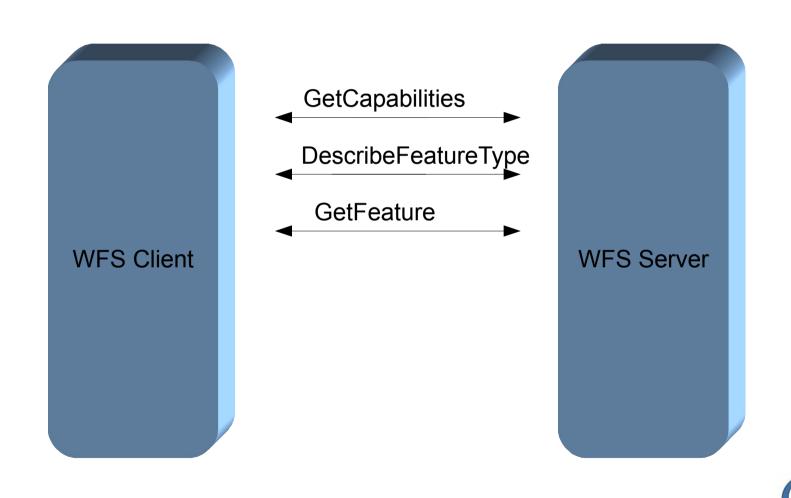

OSLANDIA

### **WFS-T** synopsis

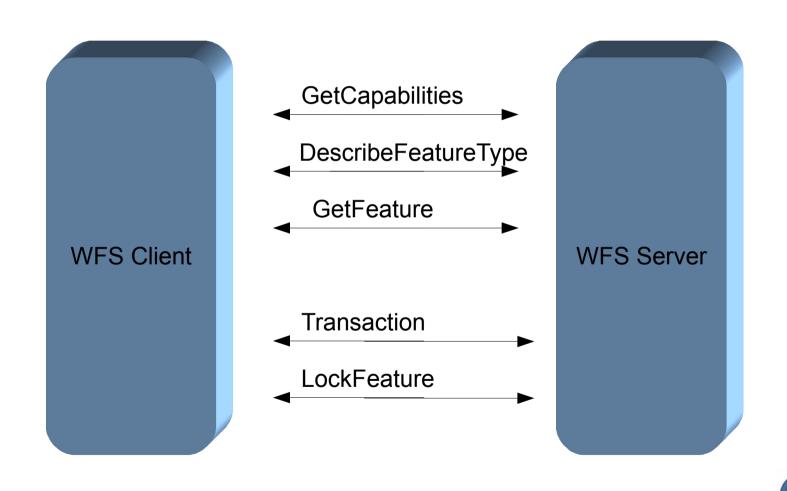

OSLANDIA

### **TinyOWS**

- High performance WFS-T architecture
- PostGIS frontend application
- Written in C
- CGI based

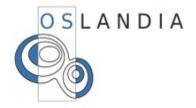

# **WFS OSS implementations**

|                              | MapServer                          | GeoServer                          | TinyOWS       |
|------------------------------|------------------------------------|------------------------------------|---------------|
| WFS                          | 1.0.0<br>(Only Basic Profile)      | 1.0.0 & 1.1.0                      | 1.0.0 & 1.1.0 |
| ISO 19142<br>(aka WFS 2.0.0) | No                                 | No                                 | No            |
| GML                          | 2.1.2 & 3.1.1                      | 2.1.2 & 3.1.1                      | 2.1.2 & 3.1.1 |
| Databases<br>Backend         | PostGIS<br>OracleSpatial<br>ArcSDE | PostGIS<br>OracleSpatial<br>ArcSDE | PostGIS       |

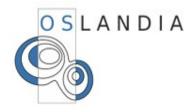

## **WPS** synopsis

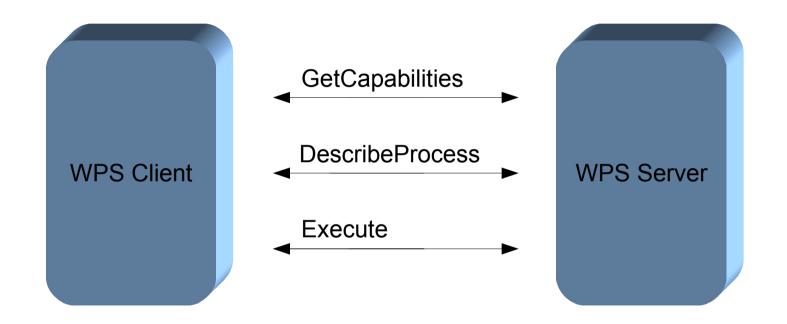

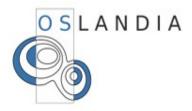

### **PyWPS Application**

- OsGeo incubation process
- Written in Python
- Used as a CGI
- Processing tools with Python API libs & applications:

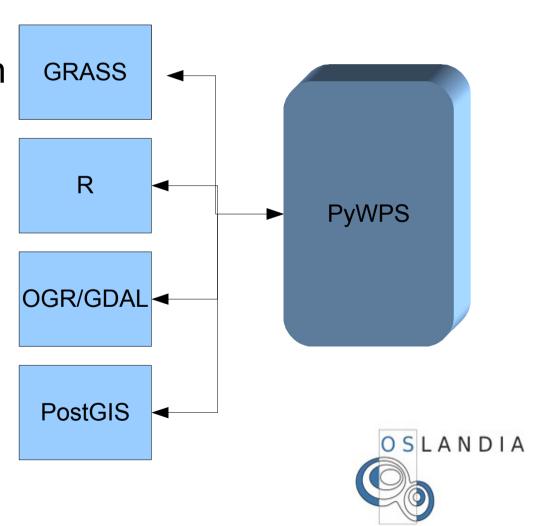

### **52 North WPS Application**

- Written in JAVA
- Deployed with TomCat environment

Processing tools with some JAVA libs:

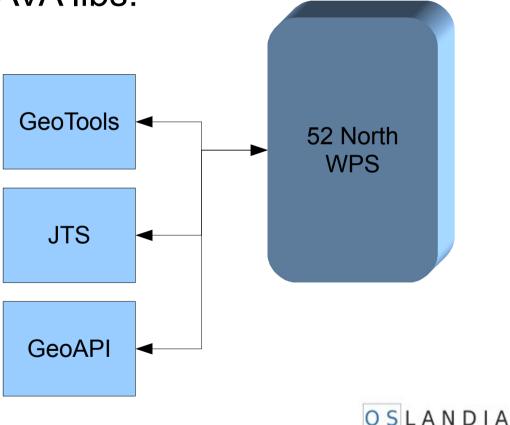

# **WPS OSS implementations**

|                     | PyWPS      | 52 North WPS |
|---------------------|------------|--------------|
| WPS                 | 1.0.0      | 1.0.0        |
| HTTP Method         | GET / POST | GET / POST   |
| SOAP & WSDL support | No         | Yes          |
| Raster support      | Yes        | No           |

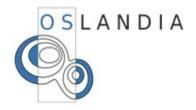

# **SOS** synopsis

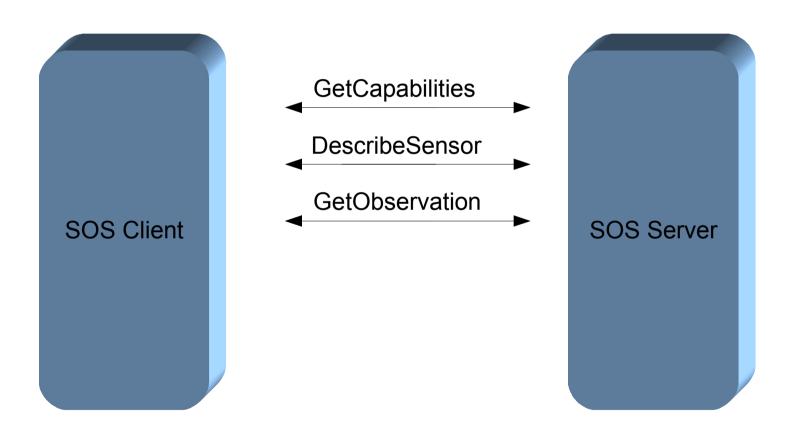

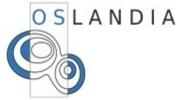

## **SOS-T** synopsis

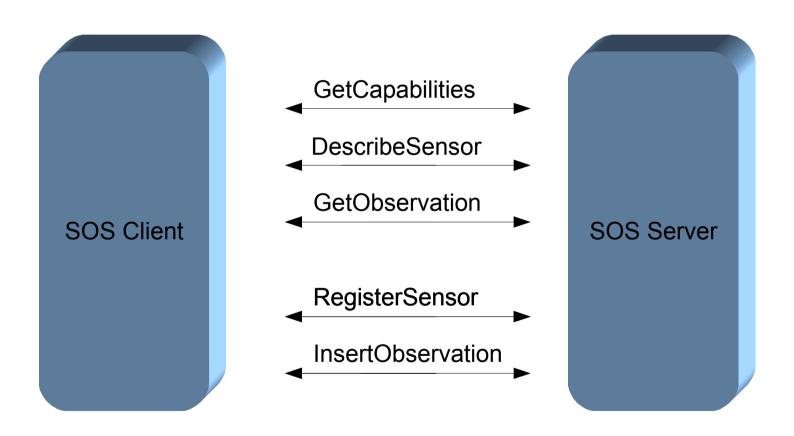

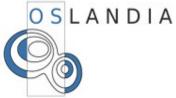

### **OSS SOS implementations**

- •52 North SOS project
  - JAVA application
  - Deploy as a Tomcat .war

- OOS Thetys
  - JAVA application
    - NetCDF datas
  - Python application (PySOS)
    - Spatial databases datas

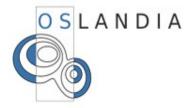

# **SOS OSS implementations**

|                      | MapServer                            | 52 North SOS                              | PySOS                         |
|----------------------|--------------------------------------|-------------------------------------------|-------------------------------|
| SOS                  | 1.0.0<br>(Only Basic Profile)        | 1.0.0<br>Basic, enhanced<br>Transactional | 1.0.0<br>(Only Basic Profile) |
| Databases<br>Backend | PostGIS<br>Oracle Spatial<br>Arc SDE | PostGIS                                   | PostGIS                       |

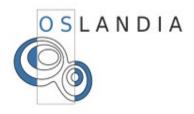

### **Summary**

- OGC Web Services, with some OSS implementations:
  - WMS
  - WFS
  - WPS
  - SOS
- PostGIS & TinyOWS: Reducing stack concept
- Conclusions

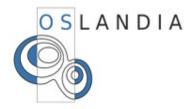

### Why TinyOWS

- Begin as a R&D project
  - Yet another WFS server
- Keep Lightweight architecture
  - Perfect couple with MapServer as a WMS
  - No need to use Tomcat to provide WFS-T
- Performances in mind

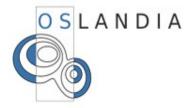

#### Reduce Web Services stack

- Implement Web Services directly in front of PostGIS
- Performances in mind

Data Storage

Data API

Map Engine

**OWS Server** 

**OWS Client** 

Common OWS
Architecture Stack

**PostGIS** 

**TinyOWS** 

**OWS Client** 

TinyOWS Architecture Stack

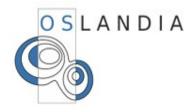

### PostGIS GML import/export functions

- ST\_AsGML
  - GML 3.1.1 compliant
    - OGC CRS urn format
    - Lat/lon reverse axis order issue
  - Availabilty: 1.4.0

- ST\_GeomFromGML
  - GML 3.1.1 Simple Features profile SF-2
  - GML 2.1.2
  - GML 3.2.1 Namespace support
  - Availability: 1.5.0

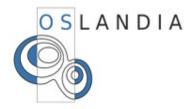

### PostGIS GML import/export functions

- ST\_AsGML
  - GML 3.1.1 compliant
    - OGC CRS urn format
    - Lat/lon reverse axis order issue
  - Availabilty: 1.4.0

- ST\_GeomFromGML
  - GML 3.1.1 Simple Features profile SF-2
  - GML 2.1.2
  - GML 3.2.1 Namespace support
  - Availability: 1.5.0

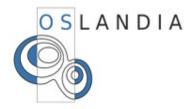

### **TinyOWS History**

- October 2007
  - First public presentation: FOSS4G 2007 Victoria
  - Version 0.6.0 (alpha)
- **2008** 
  - MapGears contributions
  - Add MapGears project demonstration
  - Lot of improves and bugfixes
- March 2009 (Toronto Code Sprint)
  - DMSolutions contribution
  - Achieve export function rewrite and bugfixes (1.4.0 branch)
- July 2009
  - TinyOWS 0.7.0 released (tied on PostGIS stable 1.4.0)
  - OGRS presentation
- December 2009
  - Plan to TinyOWS 0.8 (tied on PostGIS 1.5.0)

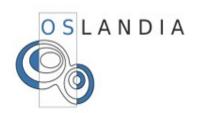

# **GetFeature Benchmarck on a single Layer**

|           | 200 Features | 1000 Features | 5000 Features |
|-----------|--------------|---------------|---------------|
| TinyOWS   | 0.5s         | 2.5s          | 11.4s         |
| MapServer | 1.0s         | 4.3s          | 20.1s         |
| GeoServer | 1.7s         | 12.1s         | 39.5s         |

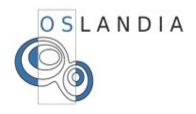

### **TinyOWS: Units tests policy**

- OGC CITE Units Test development driven
  - WFS 1.0.0

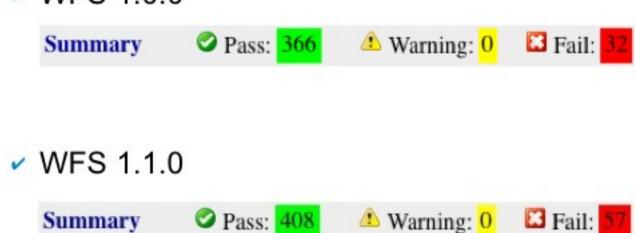

- Valgrind test
  - memory leak check

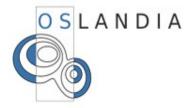

#### **Current reflexions**

Is it also meaningfull to bring SOS operations like getObservation as close as possible to PostGIS?

•WKT Raster could provide some WCS rasters primitives ?

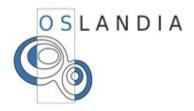

# **Questions**

Thanks you!

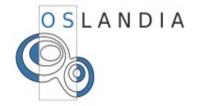